## How to Track Learner Progress in a Quiz Using ProProfs API

Using ProProfs API, you can share and receive updated information about your learners progress in your [quizzes](https://www.proprofs.com/training/browse/) and courses. You can track information such as the total number of learners who have completed your training, those who have made certain progress in their courses (progress is shown as a percentage, 25%, 50%, etc.) and even those who are yet to take it.

Read [ProProfs REST API Guide](http://quiz.proprofs.com/proprofs-rest-api-guide) (Track User Progress For Each Assignment), which contains the technical documentation and example files.

To start the process, you require the API key, which you can find in your Account page as shown in the image below.

## My Quizzes

## My Account

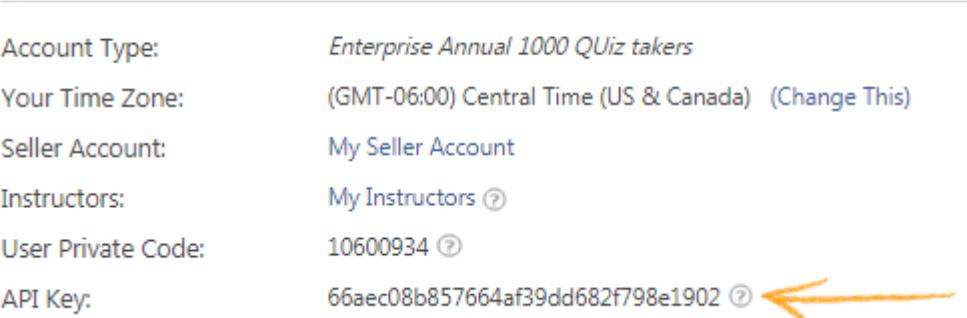

## Related Articles:

[ProProfs REST API Guide](https://quiz.proprofs.com/proprofs-rest-api-guide) [How To Auto-enroll Learners To Classroom Using API](https://quiz.proprofs.com/how-to-auto-enroll-learners-to-classroom-using-api) [How Does The Single Sign-On\(SSO\) Feature Work?](https://quiz.proprofs.com/how-does-the-single-sign-on-sso-integration-feature-work)